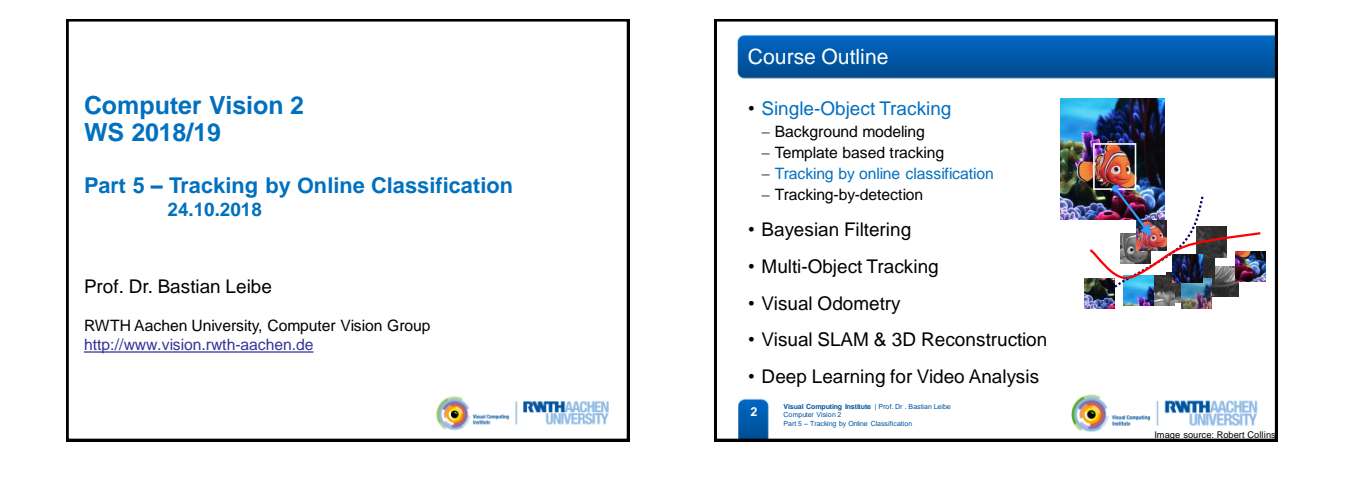

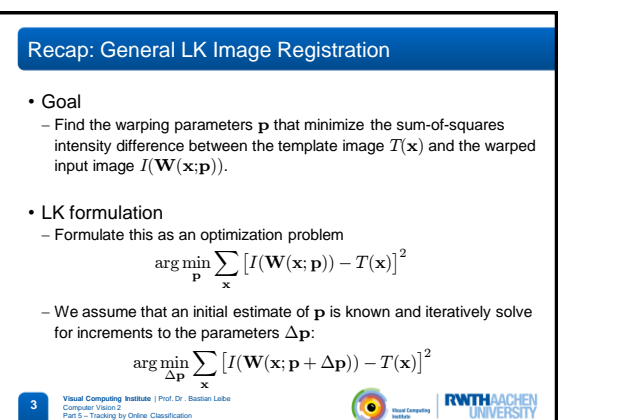

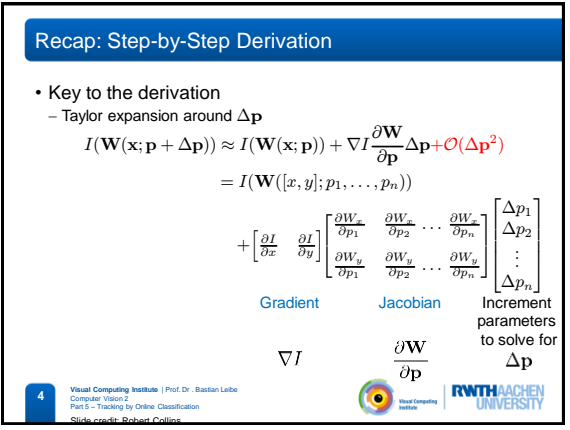

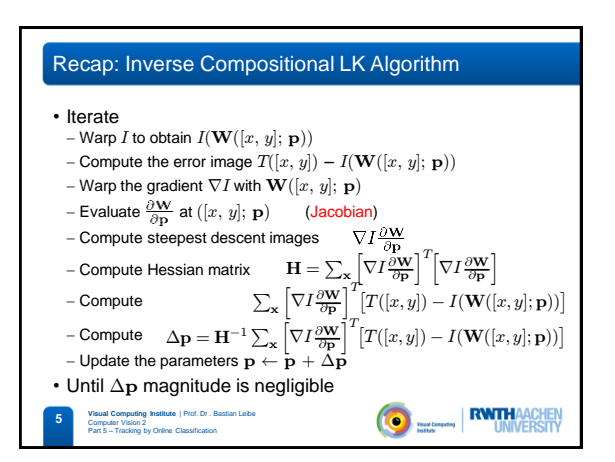

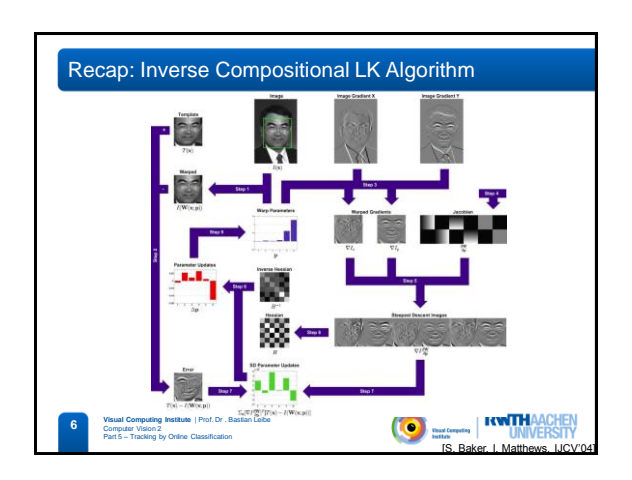

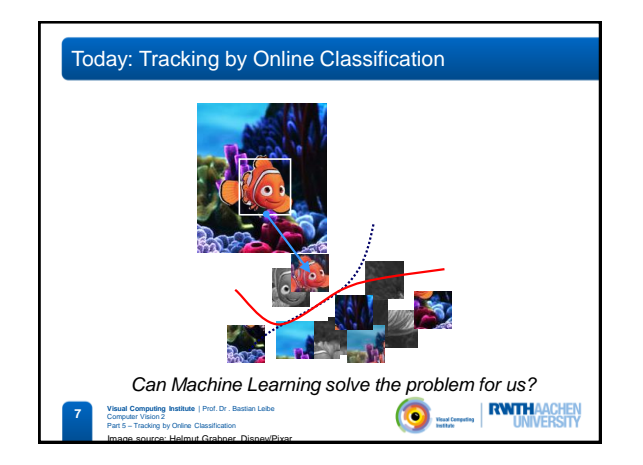

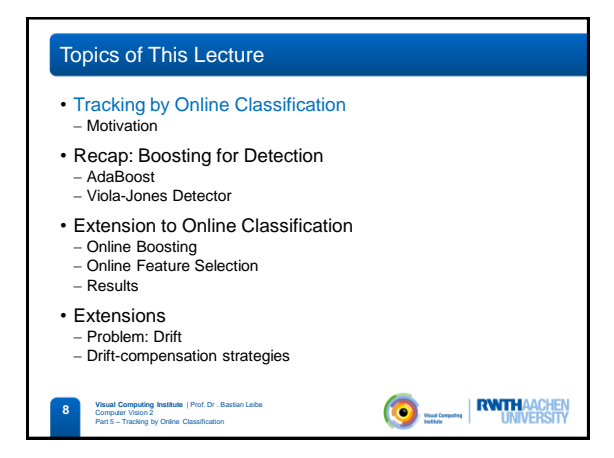

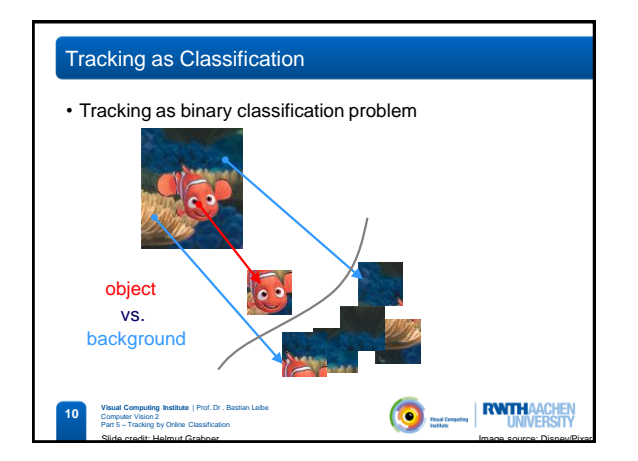

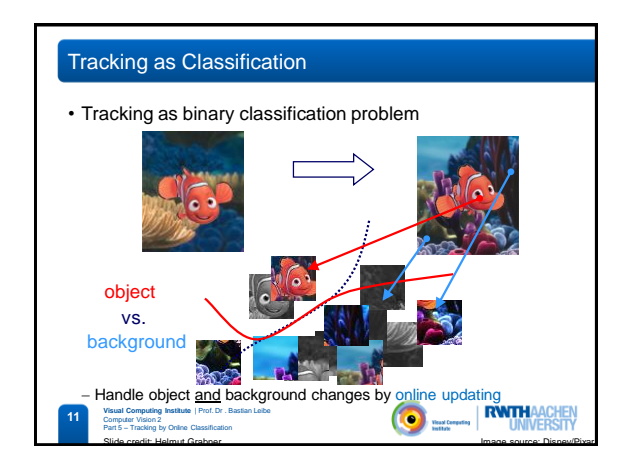

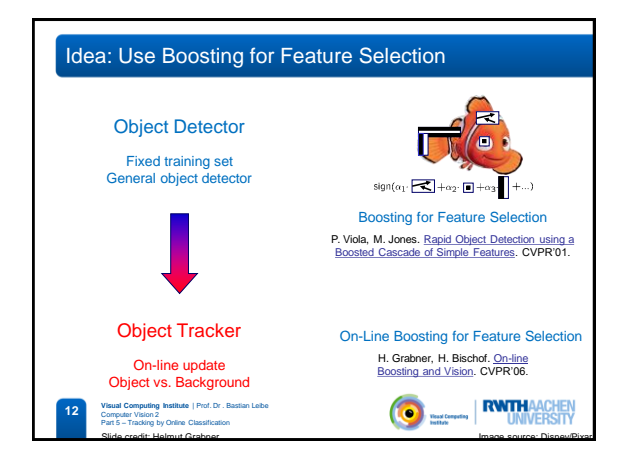

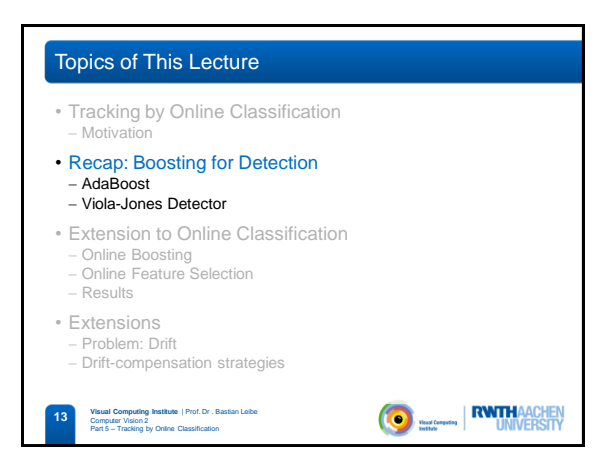

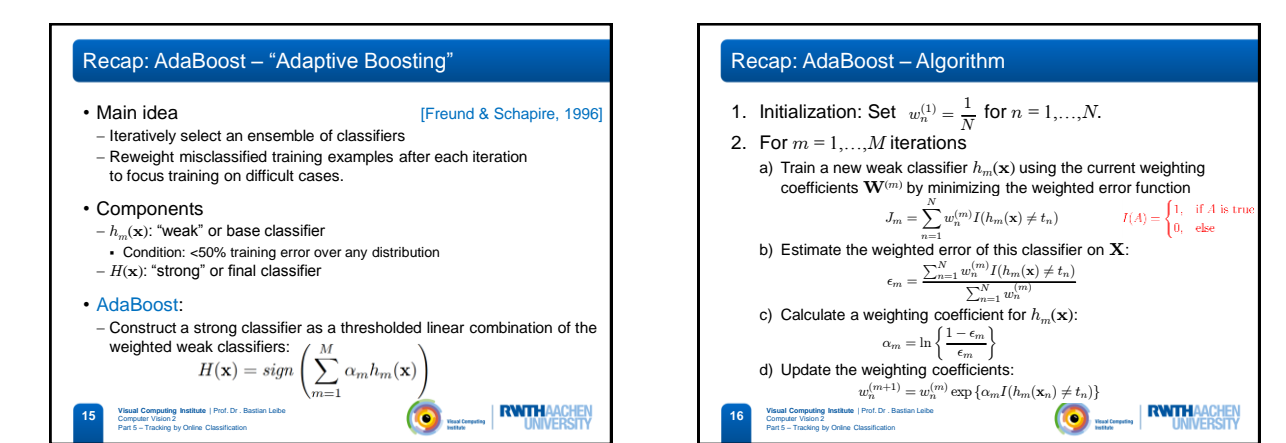

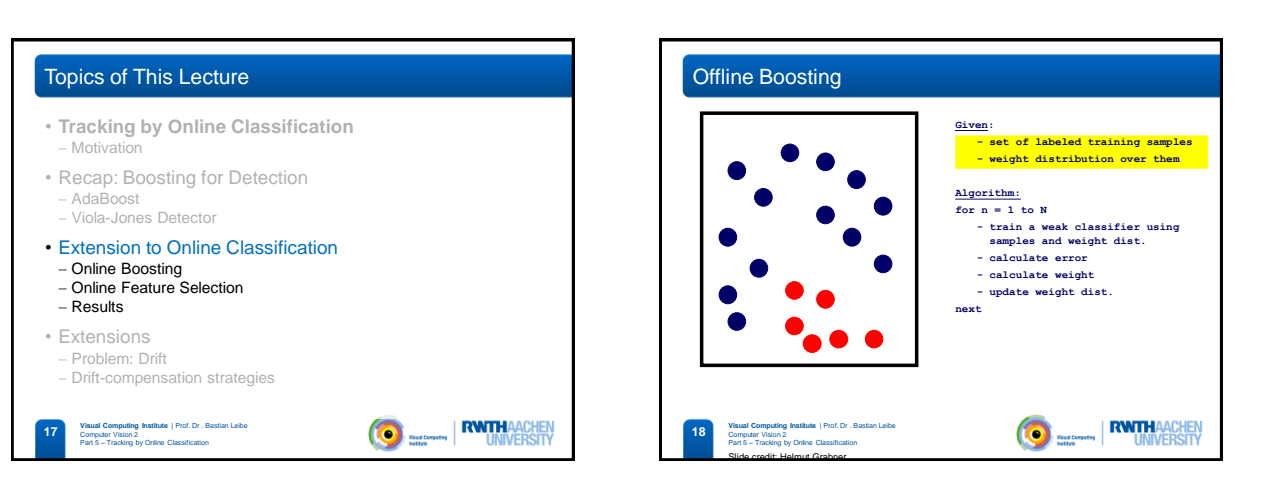

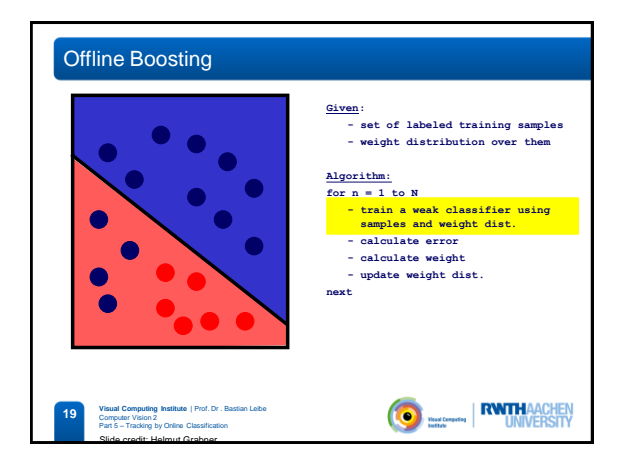

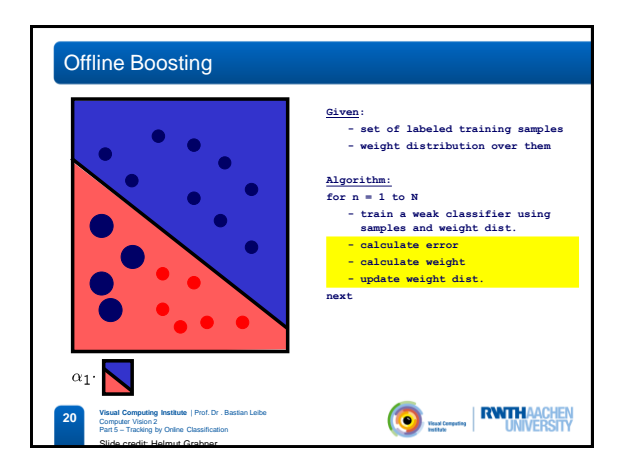

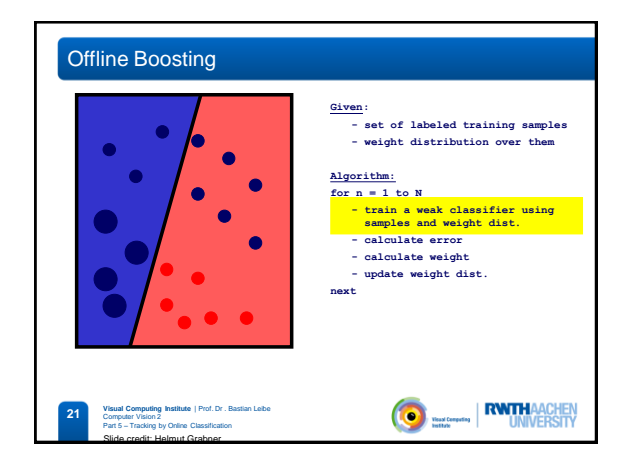

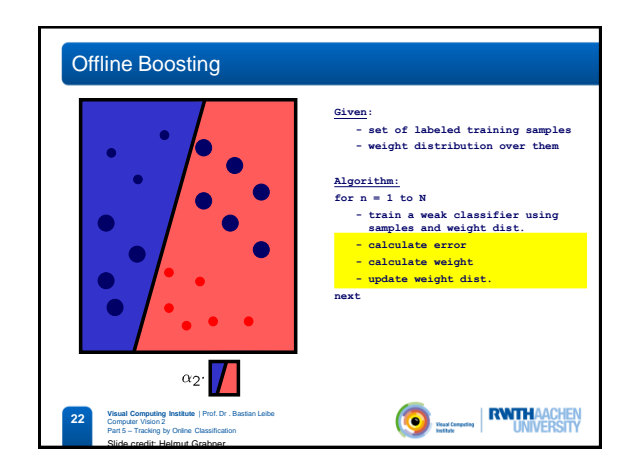

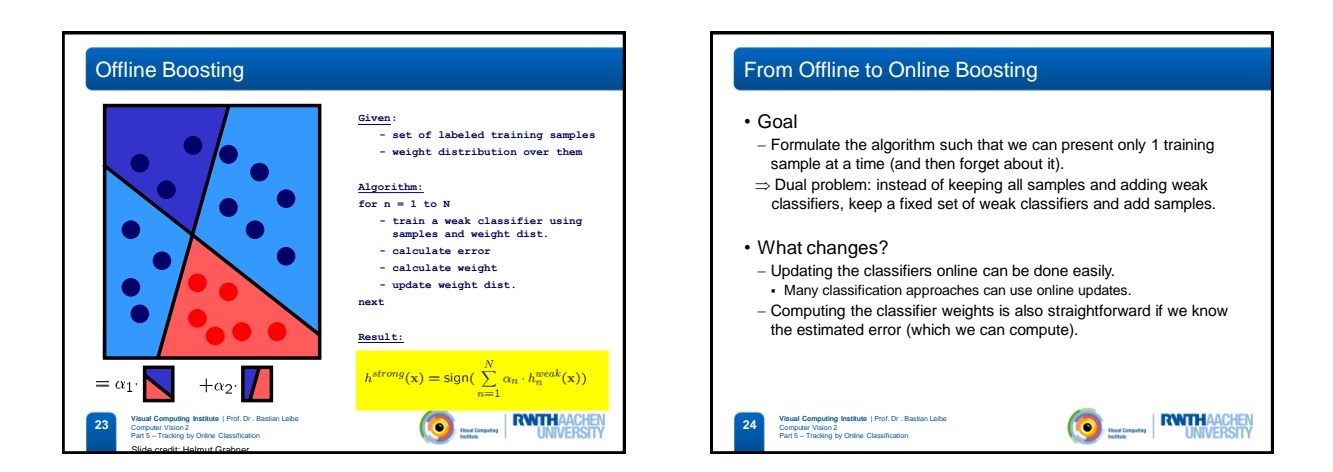

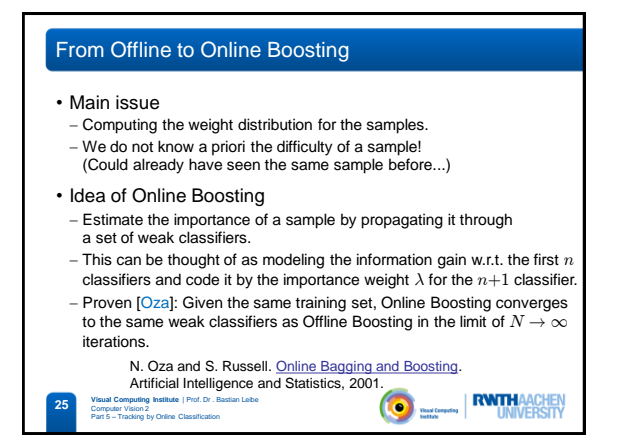

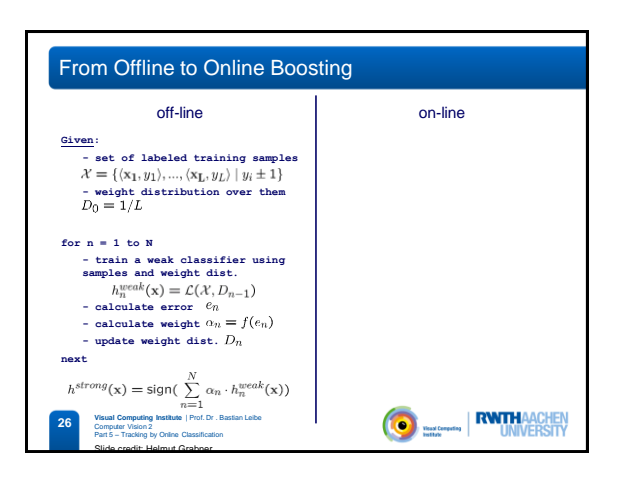

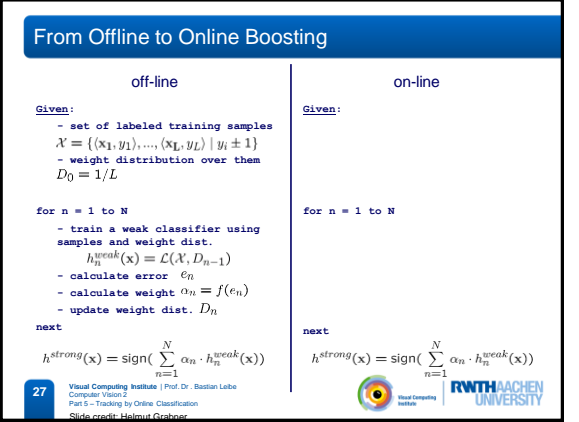

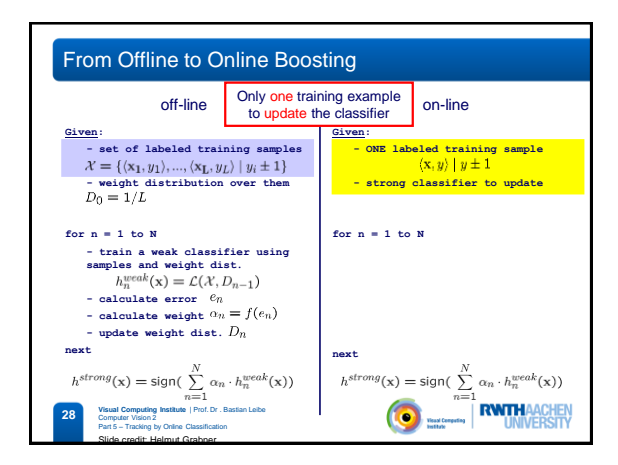

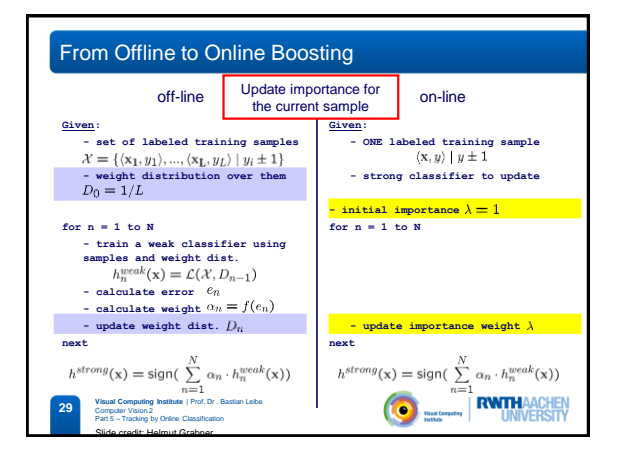

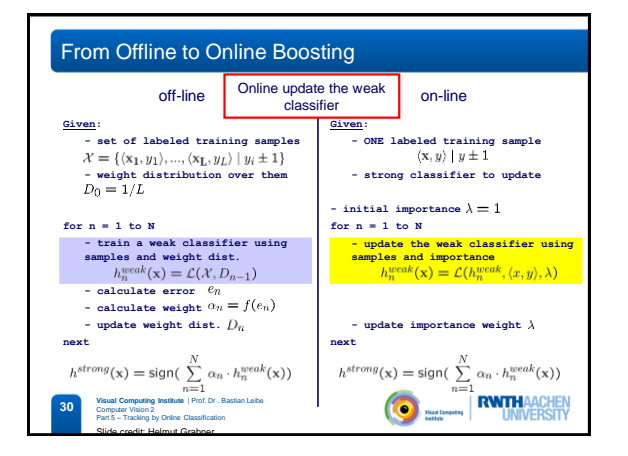

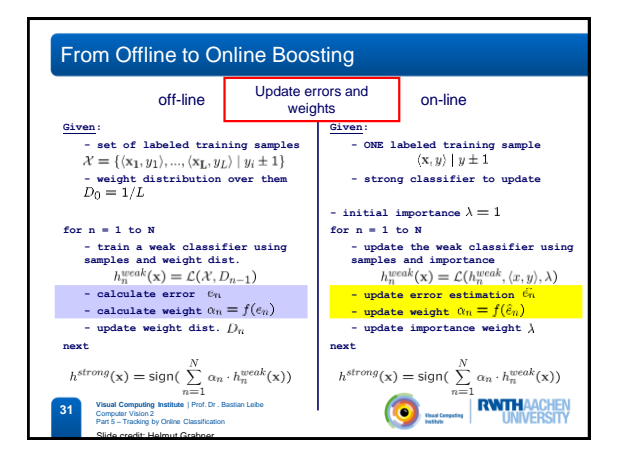

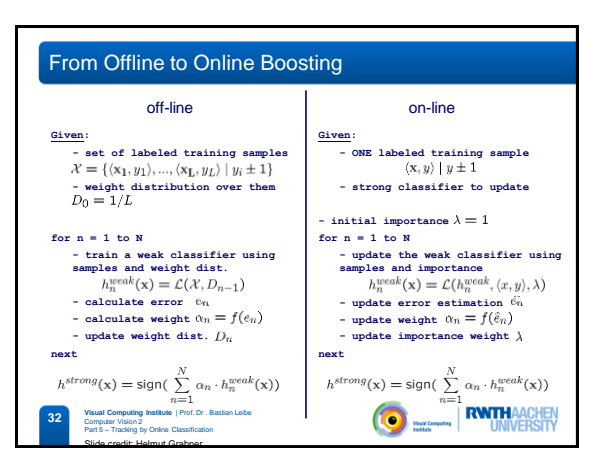

![](_page_5_Figure_1.jpeg)

![](_page_5_Figure_2.jpeg)

![](_page_5_Picture_3.jpeg)

![](_page_5_Figure_4.jpeg)

![](_page_5_Figure_5.jpeg)

![](_page_5_Figure_6.jpeg)

![](_page_6_Figure_1.jpeg)

![](_page_6_Figure_2.jpeg)

![](_page_6_Figure_3.jpeg)

![](_page_6_Figure_4.jpeg)

![](_page_6_Figure_5.jpeg)

![](_page_6_Figure_6.jpeg)

![](_page_7_Figure_1.jpeg)

![](_page_7_Figure_2.jpeg)

![](_page_7_Figure_3.jpeg)

![](_page_7_Figure_4.jpeg)

![](_page_7_Figure_5.jpeg)

![](_page_7_Figure_6.jpeg)

![](_page_8_Picture_1.jpeg)

![](_page_8_Picture_2.jpeg)

![](_page_8_Figure_3.jpeg)

![](_page_8_Picture_4.jpeg)

![](_page_8_Figure_5.jpeg)

![](_page_9_Figure_1.jpeg)

![](_page_9_Figure_2.jpeg)

![](_page_9_Figure_3.jpeg)

![](_page_9_Figure_4.jpeg)

![](_page_9_Figure_5.jpeg)

![](_page_10_Figure_1.jpeg)

![](_page_10_Picture_2.jpeg)

![](_page_10_Picture_3.jpeg)

![](_page_10_Picture_4.jpeg)

## References and Further Reading

- The original Online AdaBoost paper – N. Oza and S. Russell. <u>Online Bagging and Boosting</u>. Artificial<br>Intelligence and Statistics, 2001. • Online Boosting for Tracking - H. Grabner, H. Bischof. [On-line Boosting and Vision](http://dx.doi.org/10.1109/CVPR.2006.215). CVPR'06.
- Semi-Supervised Boosting - [H. Grabner, C. Leistner, H. Bischof. Semi-Supervised On-line Boosting](http://dx.doi.org/10.1007/978-3-540-88682-2_19) for Robust Tracking. ECCV'08.
- Tracking-Learning-Detection - Z. Kalal, K. Mikolajczyk, J. Matas. [Tracking-Learning-Detection.](http://epubs.surrey.ac.uk/713800/Kalal-PAMI-2011(1).pdf) PAMI 2011.